## **Procedures**

So far we have been typing commands one line at a time into the command center now we will look at typing commands into a procedure.

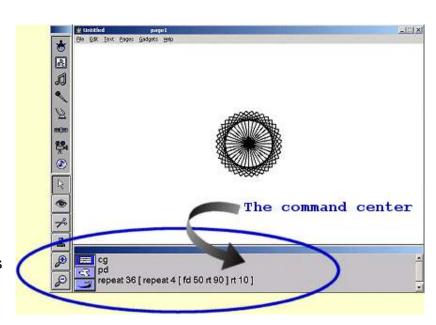

A procedure is a list of commands typed into the procedures page.

All procedures start with the word **to** and end with the word **end.** 

Every procedure must have a unique name. eg to circle.

To switch to the procedures page select <u>Pages | Procedures</u> or use the keyboard shortcut **CTRL + F** 

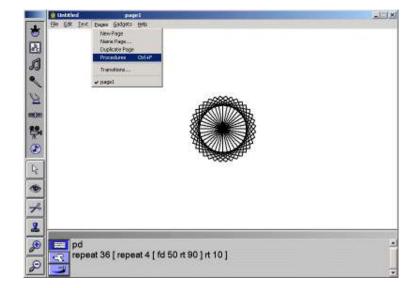

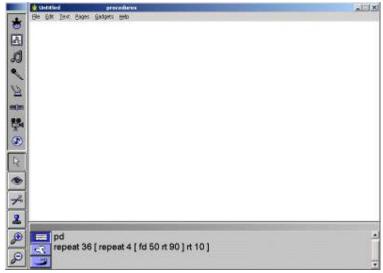

At first the procedures page will be blank